## **EP. 6 – Explore the SimplePart Control Panel**

Last Modified on 03/31/2023 4:09 pm EDT

## **View and Download PDFs Below**

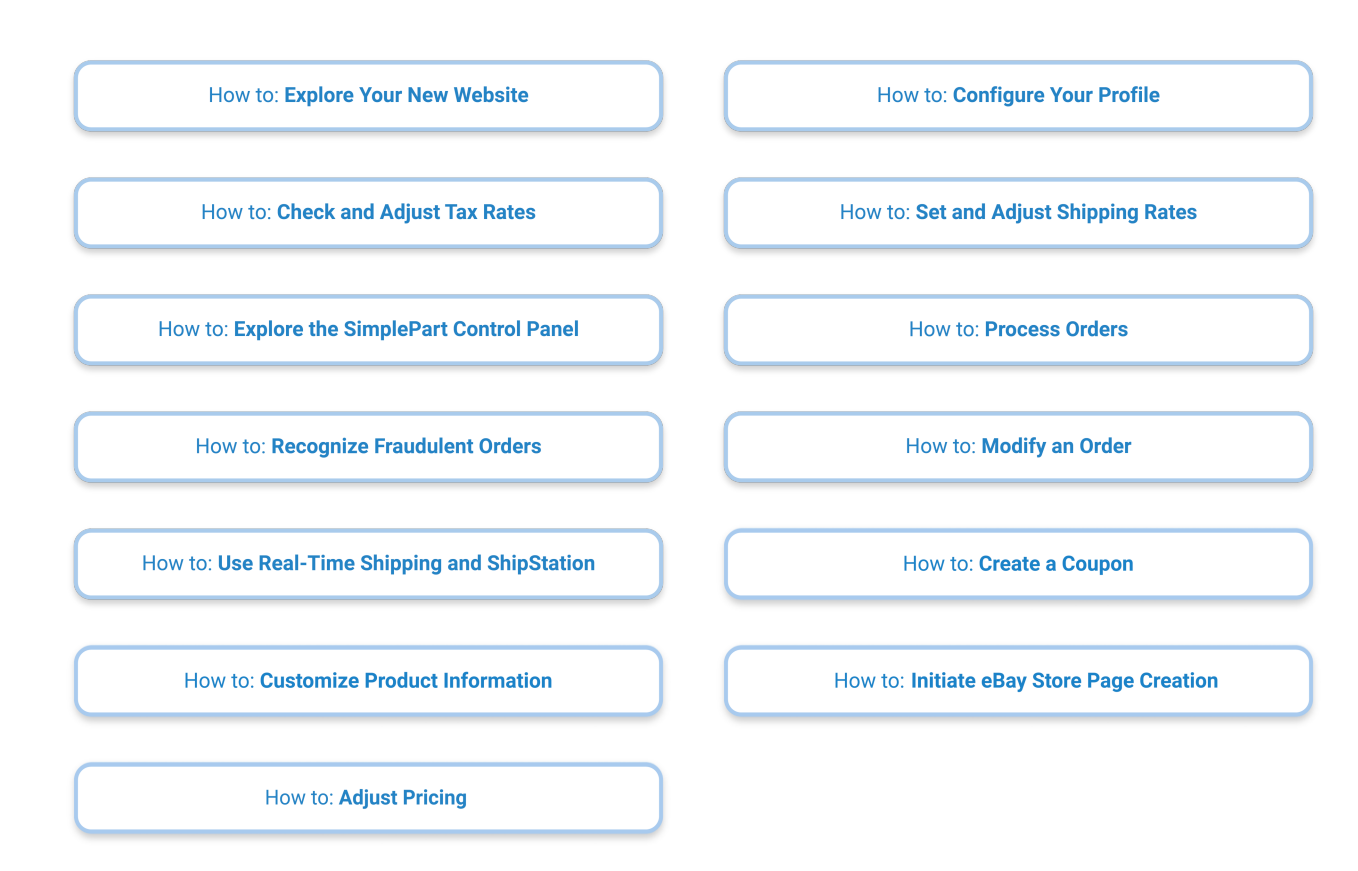